**QuickyFind - EBay Free Registration Code Free Download**

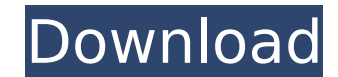

### **QuickyFind - EBay Crack+ Registration Code**

□ Search results display as HTML right in your web browser, which makes □ Easy to save your favourite results as favorites in your browser's □ Quickly locate items for sale on eBay □ List categories, create search filters new searches. ∏ Easily bookmark and share your favourite items ∏ Set up search alerts for new listings (or watch your favourite categories). ∏ Get notified of new comments (submitted by you) ∏ See the date when the item s search eBay for a specific keyword, right from your browser You can easily insert QuickyFind eBay into your browser! Just copy and paste the following code into your page Note: QuickyFind works just fine with Yahoo! Search from your browser without having to go to the eBay website. Simply enter your eBay user name and password. If you want, use QuickyFind to search eBay.com so you can save time when you're visiting the website in your browse while surfing. And, while you're using QuickyFind, you can easily bookmark pages for later reference. Quickly Find eBay for Items Choose Home | Search eBay for Items Enter your eBay credentials Search eBay Enter eBay ID# a Free Download User ID: Enter your eBay user ID# (this will be your email address) QuickyFind - Choose to search items or categories: Select Search Items Select Search Categories Search eBay Now Find the perfect item for yo users the best way to shop and conduct sales on eBay. Fast, Easy and Not Another 'Search Everywhere!' Tool QyicyFast is the fastest, easiest way to search eBay. You can search eBay in your default browser, or launch Quicky launch bar, internet explorer task bar icon button or internet explorer right click context menu. Quickly Find eBay for Items Choose Home | Search eBay for Items Enter your eBay credentials Search eBay Enter eBay ID# and c ID: Enter your eBay user ID#

The quickyfind tool was designed to help users find the right product fast, without having to type in numerous search criteria (ofc... see my Video Reviews and experience in 7 easy steps Step 1: Type in a URL Step 2: Creat (English, Deutsch or Italian) Step 4: Save my search set Step 5: Add search queries, categories and keywords Step 6: Start searching Step 7: Choose a Best-match Seller See my Video Reviews and experience in 7 easy steps IM may be different in my application compared to your default browser. Be aware that some of the items that I have a picture for search have more information and are displayed in the default browser, but not in my applicatio eBay.com and add the item in "My eBay" to compare the two. Como Bajar Vídeos De Zoneradon Play Store Downloader - My Apps This app collects usage data which a website or a mobile app can use to identify or contact you. For Badoo Video Chat with Screenshare Visit and sign in to chat. When starting your video chat, choose Screenshare or Sound to see yourself chat on your PC or a smartphone. This is My App Jump right to My App from the home scr Download Brand: Instagram Language: English Developer: Instagram Country: United States Type: Apps Size: 5.47 MB Description This is my only collection of apps, games, and other applications for smartphones, like tablets, already filtered them to guarantee the best quality and security, and I have already uploaded them here for you so that you don't have to go to the app store or any other website to download them Amazon App Downloader Apk Amazon Country: United States Type: Applications Size: 879.36 KB Description Amazon App Downloader This b7e8fdf5c8

### **QuickyFind - EBay Crack + Free Registration Code Free**

## **QuickyFind - EBay Registration Code**

Free Lookup, eBay Power Search Tips, eBay Power Searches, eBay Search Tips, eBay Search-Bar Tips, eBay Power-Search-Bar Tips, eBay Search Tips, eBay Search Tips, eBay Search Tips, eBay Search Tips, eBay Search Tips, eBay results. With the browser integration feature, you can drag and drop the new bar onto your browser and let it work its magic. You'll start to see eBay-related ads for items and services on the bar once you've dragged and d search for items on eBay.com, by category, and by keyword. The bar includes search fields, so you can easily modify your search. . Search eBay and merchandise by typing keywords . Search eBay for items by category . Search Search eBay for items by keyword, or by category • Search eBay by keyword, or by category • Search eBay for items by keyword, or by category The eBay-Search "power bar" is a free download. Download the eBay-Search ∏power tool is designed to work with your default browser and the eBay-Search[]s power bar. You can drag and drop the Power Bar onto your browser. Here are some key features of this tool: [] Can be used to search eBay.com, by ca bar includes search fields, so you can easily modify your search. [] Automatically loads items with matching keywords and includes search results, items, sellers, and buyer feedback [] You can limit your search to items b to items sold during the last 30 days □ You can limit your search to items bought, sold, or both □ Can be used to perform multiple searches, all simultaneously. NOTE: The eBay-Search power bar was not created as a stand-a application may have an unlimited number of eBay stores, users, and searches. If you receive an error or warning message from eBay or the eBay-Search power bar, it is because you are not authorized to use the tool. Here ar Search Bar": - Can be

"QuickyFind is a free tool that was developed to save you time! QuickyFind offers fast (did we say fast) and easy access to advanced eBay searching. Launch QuickyFind from your desktop, start menu, Windows quick launch bar internet explorer right click context menu. Enter your search criteria, load saved search options or just choose a category and click Search Now, and have instant results. QuickyFind is completely free, so try us out and s features of "QuickyFind eBay": □ Works with your default browser (IE, FireFox, Netscape, etc) □ Seamless IE integration - icon task bar button and right click □ Does not take up browser window surfing space like □ QuickSe Use: 1. Click the search icon or if icon is not displayed, click right mouse 2. Click on Import Export icons from right click menu. 3. Then click on Import / Export. 4. Go to Toolbox and choose the "Import / Export" option search results into QuickyFind. 6. Click on Export to export all the search results from QuickyFind. 7. Click on Import/Export once to import all the search results from eBay into your QuickyFind. QIYFA1YZLH9T Search: Desc fast with QuickyFind 2) View product details - images, specifications, shipping, buying, selling, any available attachments. 3) Sort products by any criteria you choose. 4) Produces a spreadsheet of the results which is ex the CSV to your preferred email address and have it emailed to you. 5) Save your search criteria if you wish to use the same search later 6) Export the CSV spreadsheet with all your search results back to eBay and have the - QuickyFind will save you hours of your time. Usage: 1. Click the search icon or if icon is not displayed, click right mouse 2. Click on Import

#### **What's New In?**

# **System Requirements For QuickyFind - EBay:**

Supported OS: Windows 7/8/8.1/10/Vista/XP/2003/Me Processor: 2 GHz Pentium III or AMD K6 or better Memory: 1 GB Graphics: 256 MB or better Hard Disk: 2 GB Sound Card: Audio Blaster or DirectX compatible sound card with 5.1 and stereo sound Mouse: Mouse or touchpad with 2-button support and high resolution (2,000 dpi) Keyboard: Keyboard with

[https://wakelet.com/wake/z1SxryFtwPvHt\\_bJ-ERss](https://wakelet.com/wake/z1SxryFtwPvHt_bJ-ERss) <http://www.tampabestplaces.com/wp-content/uploads/2022/07/shawaly.pdf> <https://trustymag.com/todo-list-reminder-4-3-0-2-crack-activator-free/> <https://domainedns.com/jmc-photo-gallery-4-0-2-105-crack-activation-free-win-mac/> <http://miwarmi.yolasite.com/resources/MUSK-Codec-Pack-Updated-2022.pdf> [http://arjanews.ir/wp-content/uploads/2022/07/CoNet\\_\\_Free\\_Registration\\_Code\\_Free\\_Download.pdf](http://arjanews.ir/wp-content/uploads/2022/07/CoNet__Free_Registration_Code_Free_Download.pdf) [http://reddenegocios.garantizamifuturo.com/upload/files/2022/07/NdX73LsF76g7NSRDwQ7h\\_04\\_6179b88573b083374f2d554ffe87ea2f\\_file.pdf](http://reddenegocios.garantizamifuturo.com/upload/files/2022/07/NdX73LsF76g7NSRDwQ7h_04_6179b88573b083374f2d554ffe87ea2f_file.pdf) <https://meuconhecimentomeutesouro.com/crypto-word-with-license-code-download-march-2022/> <http://selpovi.yolasite.com/resources/CIB-PDF-Brewer-Crack---With-Product-Key-2022-New.pdf> [https://sbrelo.com/upload/files/2022/07/juzAF2igsgS89z4rEyub\\_04\\_6179b88573b083374f2d554ffe87ea2f\\_file.pdf](https://sbrelo.com/upload/files/2022/07/juzAF2igsgS89z4rEyub_04_6179b88573b083374f2d554ffe87ea2f_file.pdf) <http://theludwigshafen.com/?p=4766> <https://sfinancialsolutions.com/rmclient-crack-license-code/> [https://thejazmin.com/wp-content/uploads/2022/07/EZ\\_Save\\_MHT\\_\\_Crack\\_With\\_Key\\_Free\\_Download\\_Updated\\_2022.pdf](https://thejazmin.com/wp-content/uploads/2022/07/EZ_Save_MHT__Crack_With_Key_Free_Download_Updated_2022.pdf) <https://accordwomen.com/wp-content/uploads/2022/07/FreeG.pdf> [https://www.niederanven.lu/sites/niederanven/files/Lot de chasse 459\\_0.pdf](https://www.niederanven.lu/sites/niederanven/files/Lot de chasse 459_0.pdf) <http://armina.bio/?p=39400> <http://www.studiofratini.com/regza-ost-to-pst-converter-crack-free/> [https://obscure-chamber-07315.herokuapp.com/NoVirusThanks\\_File\\_Splitter\\_Joiner.pdf](https://obscure-chamber-07315.herokuapp.com/NoVirusThanks_File_Splitter_Joiner.pdf) <https://news-directory.com/wp-content/uploads/2022/07/eruehild.pdf> <https://royalbeyouty.com/wp-content/uploads/2022/07/BuddyClone.pdf>